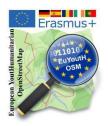

## Outdoor activity Collecting Data example: Fire hydrants and meeting points - using Field papers

After the presentation and the students' <u>discussions with the SRPCBA</u> [1] (the Civil Protection in Terceira) representatives, the information emerged that hydrants and meeting points in disaster situations are quite important. From there, the group decided to create a task to check the existing hydrants in the city of Angra do Heroísmo, in OpenstreetMap and, if necessary, map, complement and document the data.

After the visit to SRPCBA, using <u>Overpass Turbo</u> [2], a web-based data collection tool for OpenStreetMap, the students made a query for Angra do Heroísmo, using "hydrants" as an example.

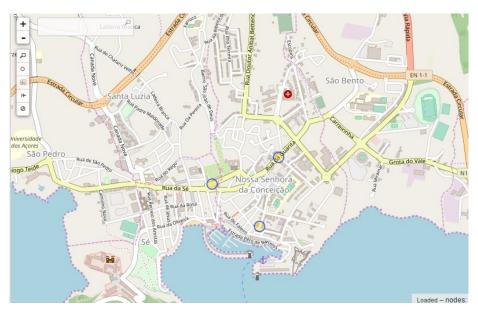

As can be seen, only 3 hydrants are recorded in OpenStreetMap at the time of the query.

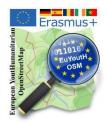

With the help of the "<u>Field Papers</u>" [3] website, Angra do Heroísmo was divided into a total of 12 areas.

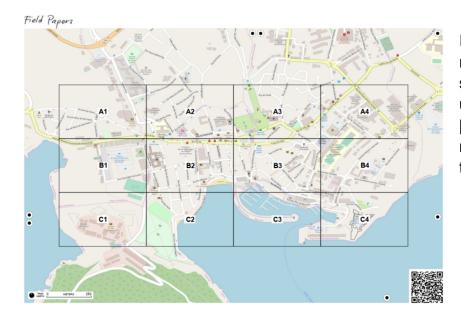

In each area, multinational teams of students and teachers used the <u>OSMTracker</u> [4] or <u>Go Map!</u> [5] to map the locations of the fire hydrants.

After the locations were collected with OSMTracker or GoMap!, the data were imported (here exemplarily for area B3) into <u>JOSM</u> [6].

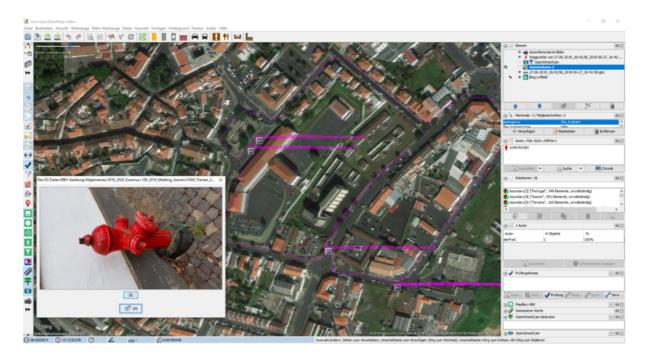

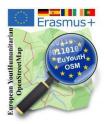

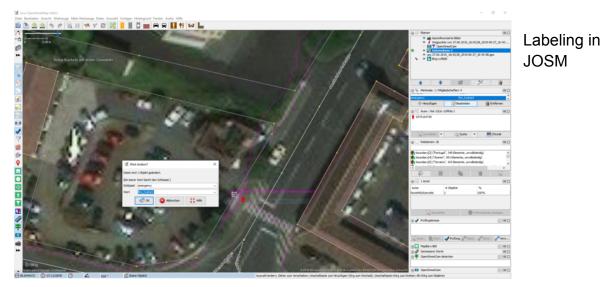

After all the data is entered, and after further consultation in Overpass Turbo (http://overpass-turbo.eu), the new OSM map will look as follows, with a total of 50 hydrants.

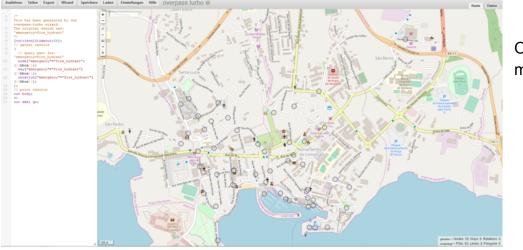

OSM after mapping

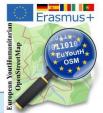

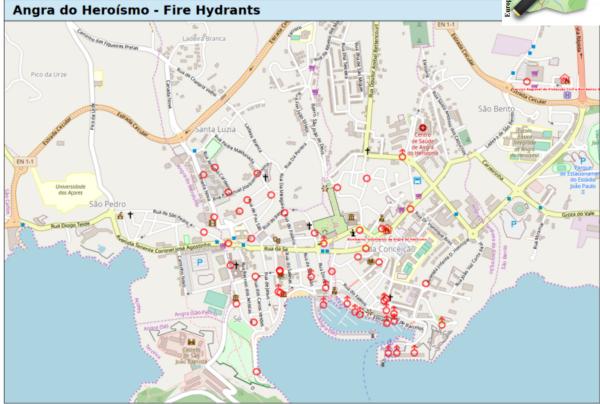

Students documented the location of the hydrants with MyOSMatic [7].

Other outdoor activities such as collecting images with **Mapillary** in Portmarnock [8], **OpenStreeCam** (now KartaView) in Terceira [9], mapping with drones in Terceira [10] or <u>mapping the zoo in Heidelberg</u> [11] you can find on our wiki pages.

## Links:

- [1] <u>https://bit.ly/353CzO7</u>
- [2] http://overpass-turbo.eu
- [3] http://fieldpapers.org/
- [4] https://wiki.openstreetmap.org/wiki/OSMTracker\_(Android)
- [5] https://wiki.openstreetmap.org/wiki/Go\_Map!
- [6] https://josm.openstreetmap.de/
- [7] https://maposmatic.osm-baustelle.de/
- [8] https://bit.ly/3g6N8Xd
- [9] <u>https://bit.ly/3ggzsri</u>
- [10] https://bit.ly/357Hhe2
- [11] https://bit.ly/3pQnmdb